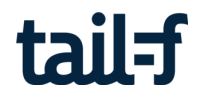

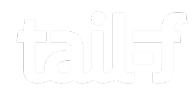

# **Tailflow An OpenFlow Controller Framework**

Torbjörn Törnkvist *22 March 2013*

# **Tail-f Systems**

- Founded 2005
	- HQ in Stockholm Sweden, with US sales
- Software Products:
	- ConfD On-device Management Agent
	- NCS Network Control System
- Customers,  $+ 75$  world-wide including:

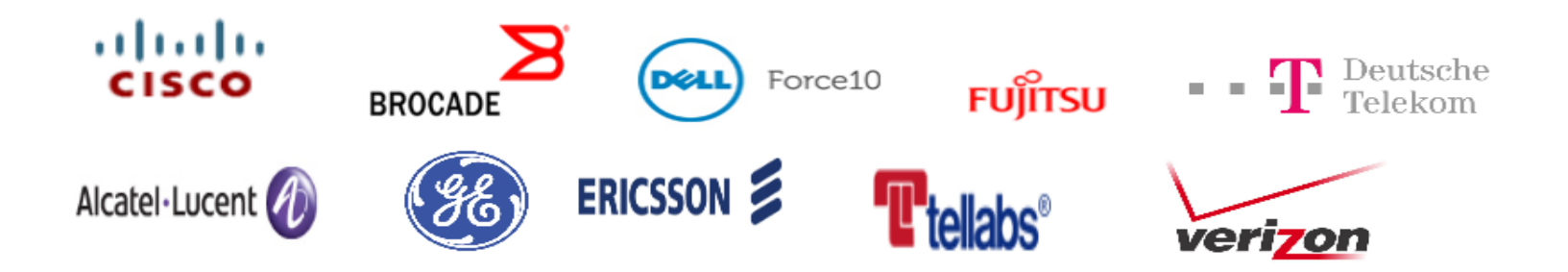

### **What the talk will cover**

- **Part 1:** SDN what is it?
	- . ...and where does Openflow fit in?

- **Part 2:** Tailflow
	- An Openflow controller (and architecture)

## **Network management (according to Wikipedia)**

Refers to the:

- activities
- ●methods
- ●procedures
- ●tools

that pertain to the:

- operation
- administration
- maintenance
- provisioning

of networked systems.

- $\bullet$  A network management system (NMS) is used to monitor and administer a computer network or networks.
- Common access methods include:
	- 。 SNMP
	- $\circ$ Command-Line Interface (CLIs)
	- $\Omega$ NETCONF

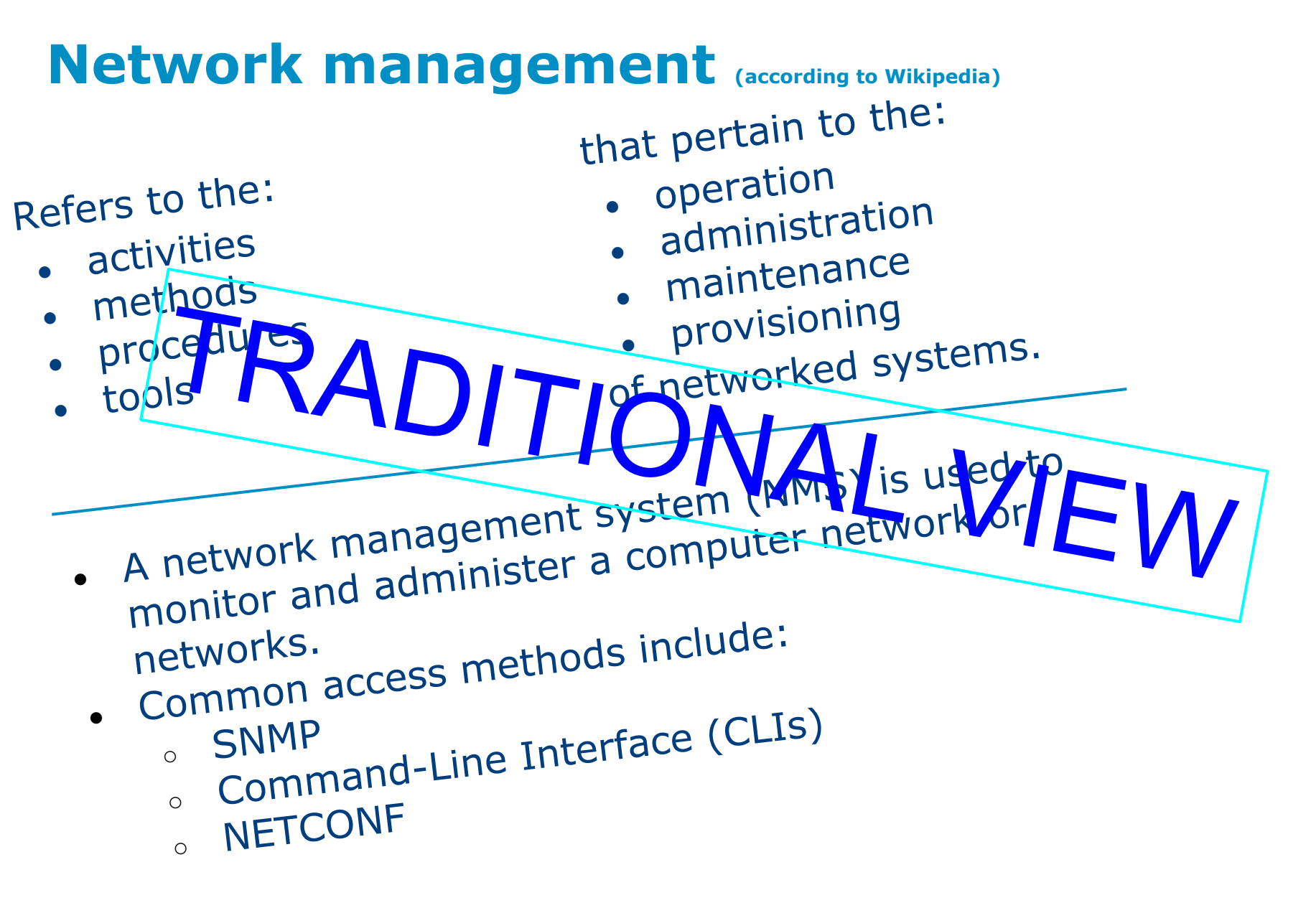

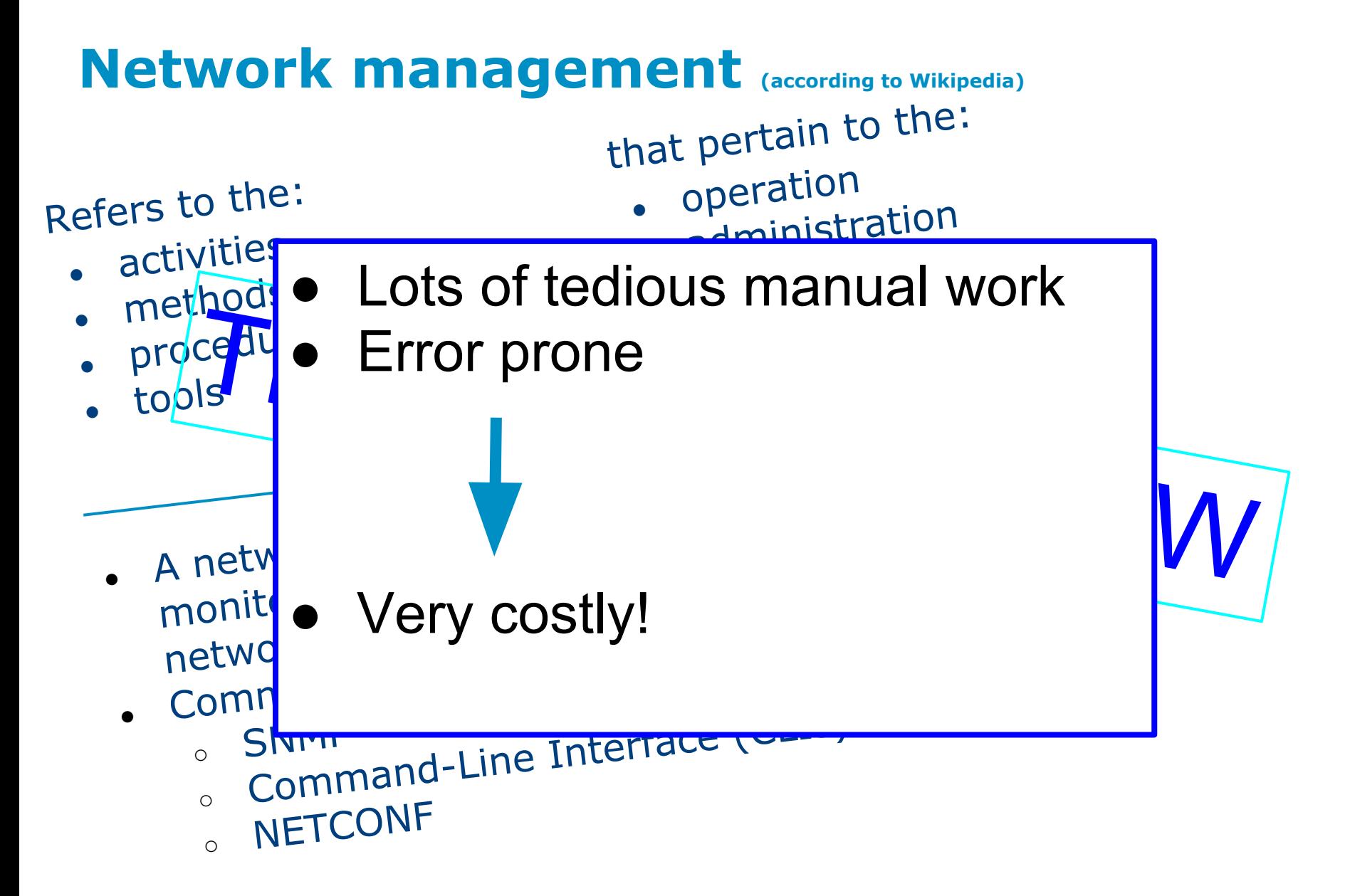

# **Software Defined Networking (SDN)**

- An approach to building computer networks that **separates** and **abstracts** elements of these systems.
- This makes it possible to apply modern software engineering techniques and practices.

- Reduces time to deployment
- **Reduces costs!**

# **Tail-f** products: **NCS** and **ConfD**

**NCS** can control and configure a heterogenus set of network elements.

- *Models*
- *Datastructures*
- *Mapping logic*
- *Auto rendered interfaces*
- *Transactions*

**ConfD** may run on the managed devices to provide CLI, NETCONF, SNMP... access.

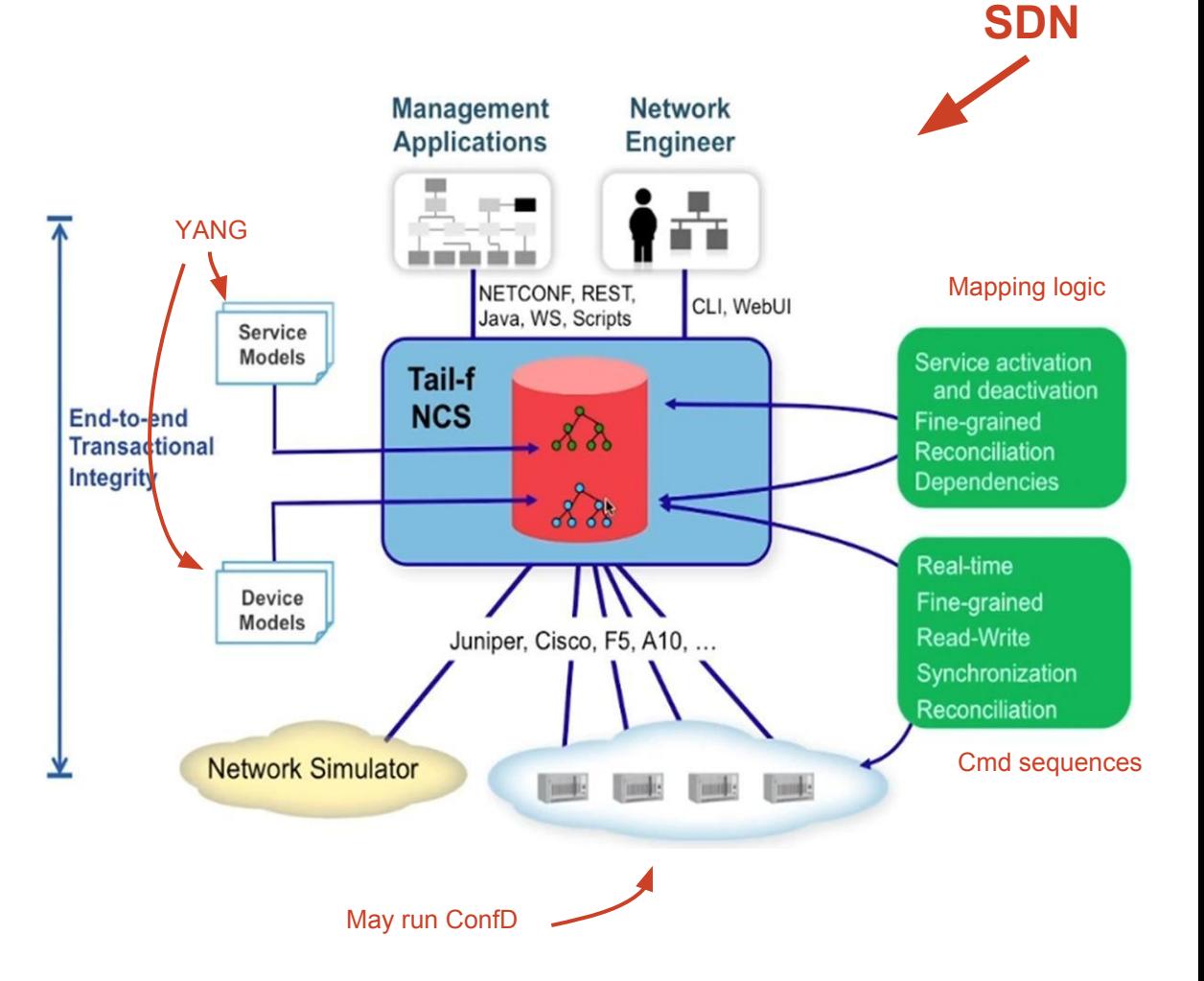

# **Software Defined Networking (SDN)**

• It's not really about programming the network.

● **It's about programming network services!**

# **Openflow - what it is.**

Traditional network element (according to my imagination) (e.g a *switch*/*router*/*firewall*)

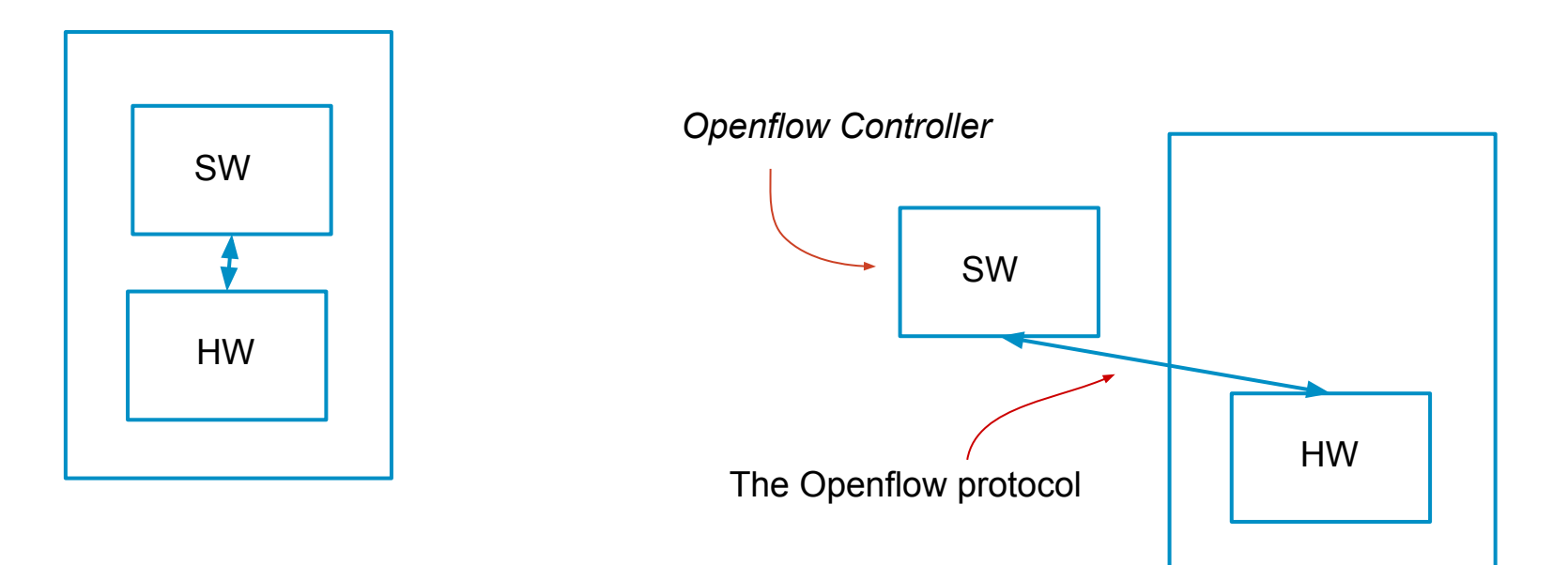

#### Openflow capable switch

## **Openflow - the essence of it**

- When a packet enters the HW, it looks into its **flow table**, to see what to do with it.
- Packet header values are **matched** against the flow table entries.
- A matching entry renders corresponding **actions** to be applied to the packet.

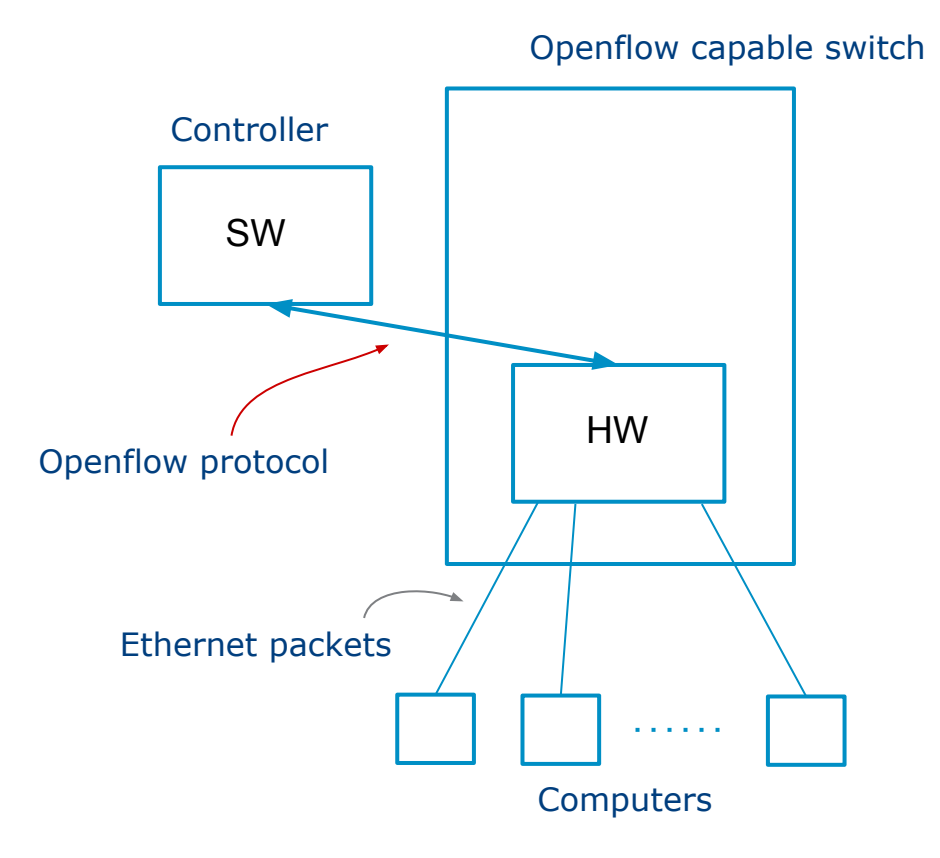

# **Openflow - matching**

• If no **matching** entry is found in the flow table, then send the packet to the **controller** (SW) for some decision making.

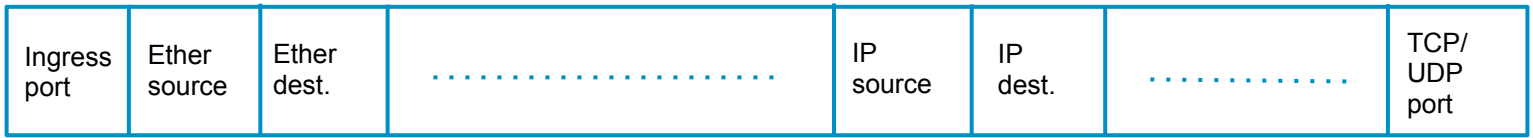

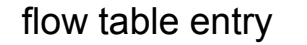

- The SW tells the HW what to do now (and in the future by inserting a flow entry into the flow table of the HW).
- Coupled to a flow entry is a set of **actions**.
- Example of some actions:
	- Send out packet on *<port>*
	- Rewrite the *<ether source*> to some other address
	- Drop the packet (i.e no actions)

## **Openflow device management**

#### All kind of devices need to be managed

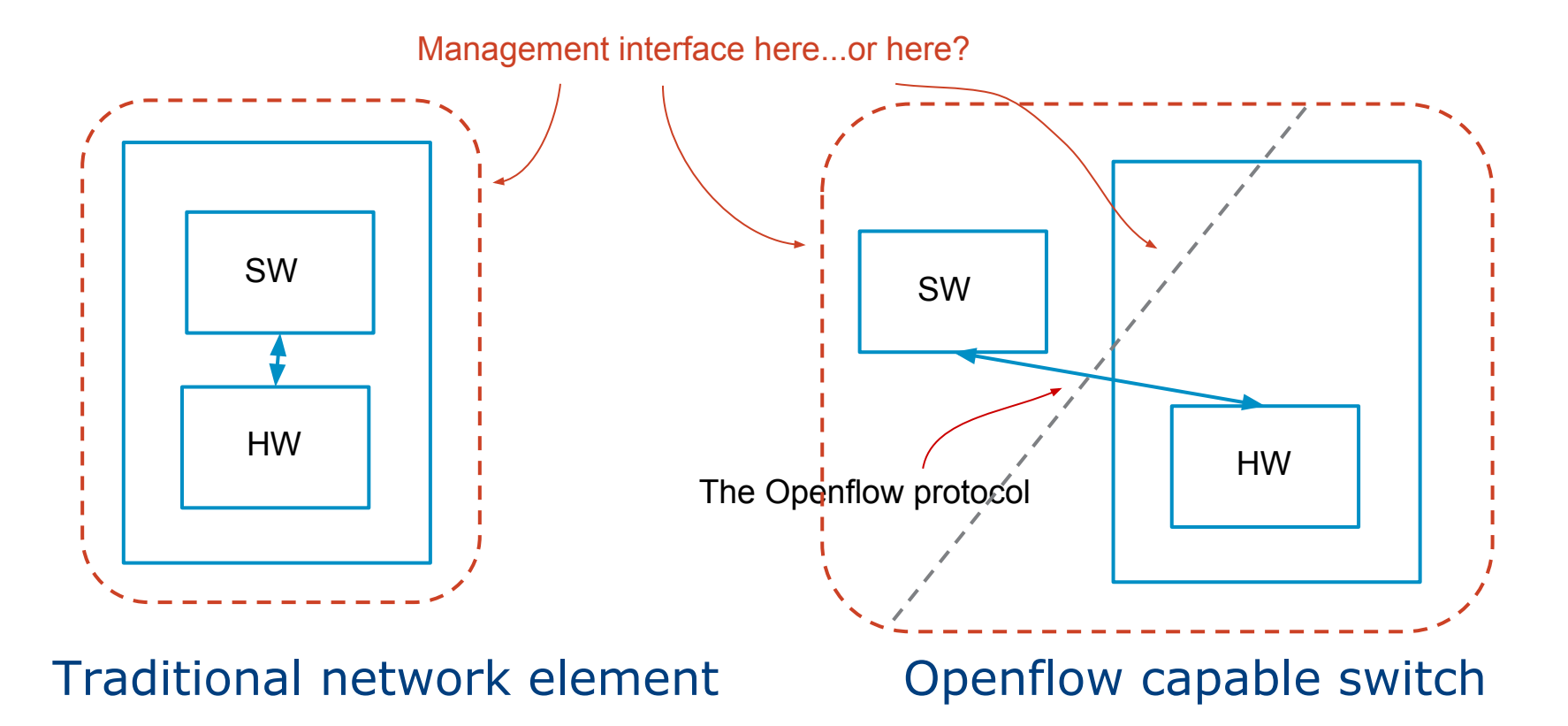

### **SDN vs Openflow**

#### **Openflow is a component of SDN**

### **Part2: How to write an OF application?**

#### **How can/should the SW be structured?**

**What about management?**

### **The role of the controller**

- From the Openflow controller point of view; an Openflow switch generates a number of events, for example:
	- *datapath-join* when a switch connect to the controller
	- *packet-in* when a packet is delivered from a switch
	- *flow-removed* a flow (rule) was removed (e.g because of an expired timeout)

#### *For each event we want to apply some logic!*

# **Sources of inspiration**

- Functional programming (of course...)
- The micro-protocol idea (what?)

*By partition complex protocols into simple micro protocols, each of which is implemented by a protocol layer. Protocol layers can be stacked on top of each other in a variety of ways.*

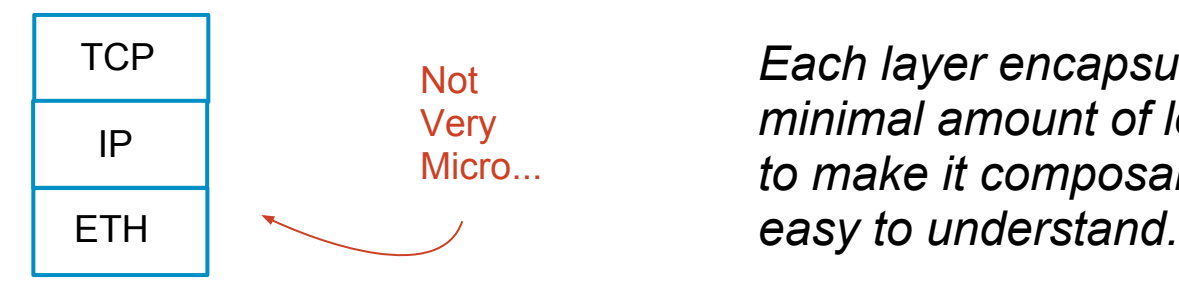

*Each layer encapsulates some minimal amount of logic in order to make it composable and* 

### **Somewhat more micro...**

A stack of **flowlets**, forming a *virtual-L2-networks* application.

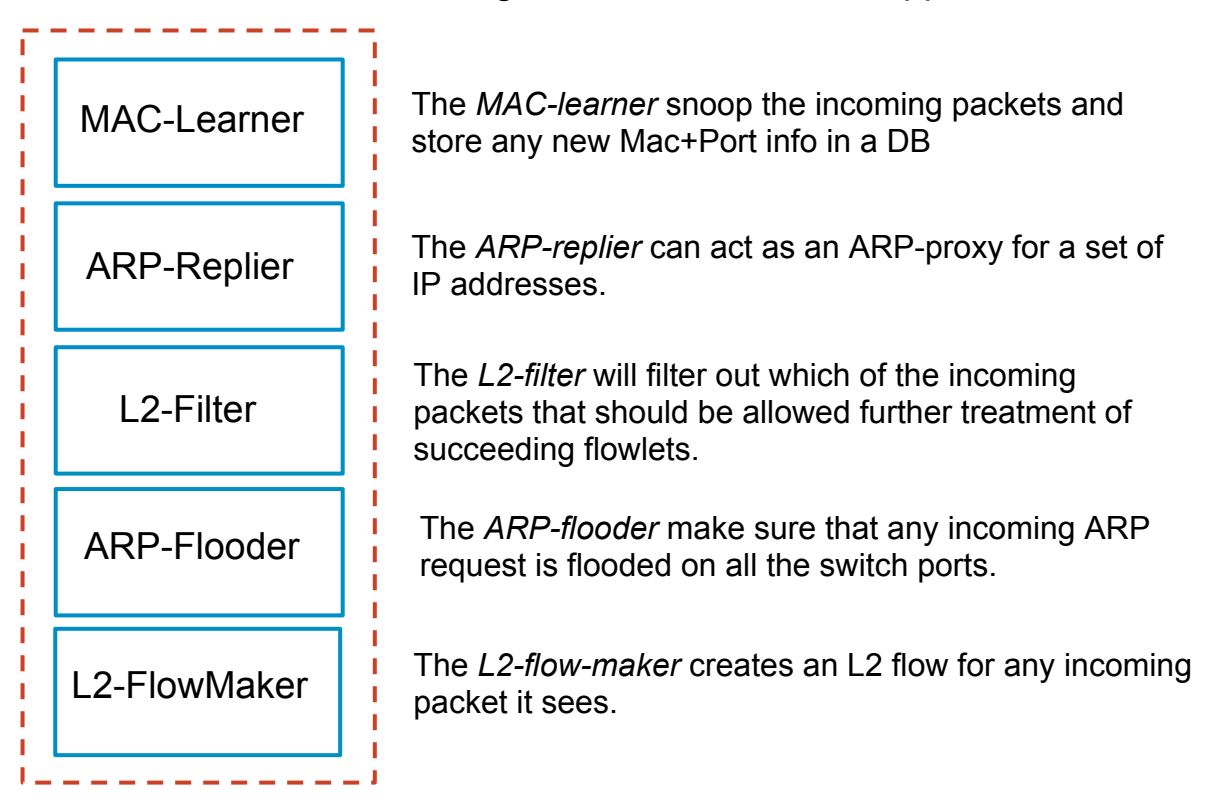

### **Tailflow key components**

#### ● **Flowlet ::= Erlang module + Yang module**

- The configuration is described by Yang
- Erlang modules are ordered in execution stacks
- An Erlang module can return either of:
	- $\bullet$  {break, LocalState}
	- $\bullet$  {continue, LocalState, EventState}
	- {jump, LocalState, EventState, NewStack}

#### ● **Switch-logic ::= Flowlet configs + Flowlet stacks**

- Can be applied to a particular switch (*datapath\_id*)
- Or to any switch

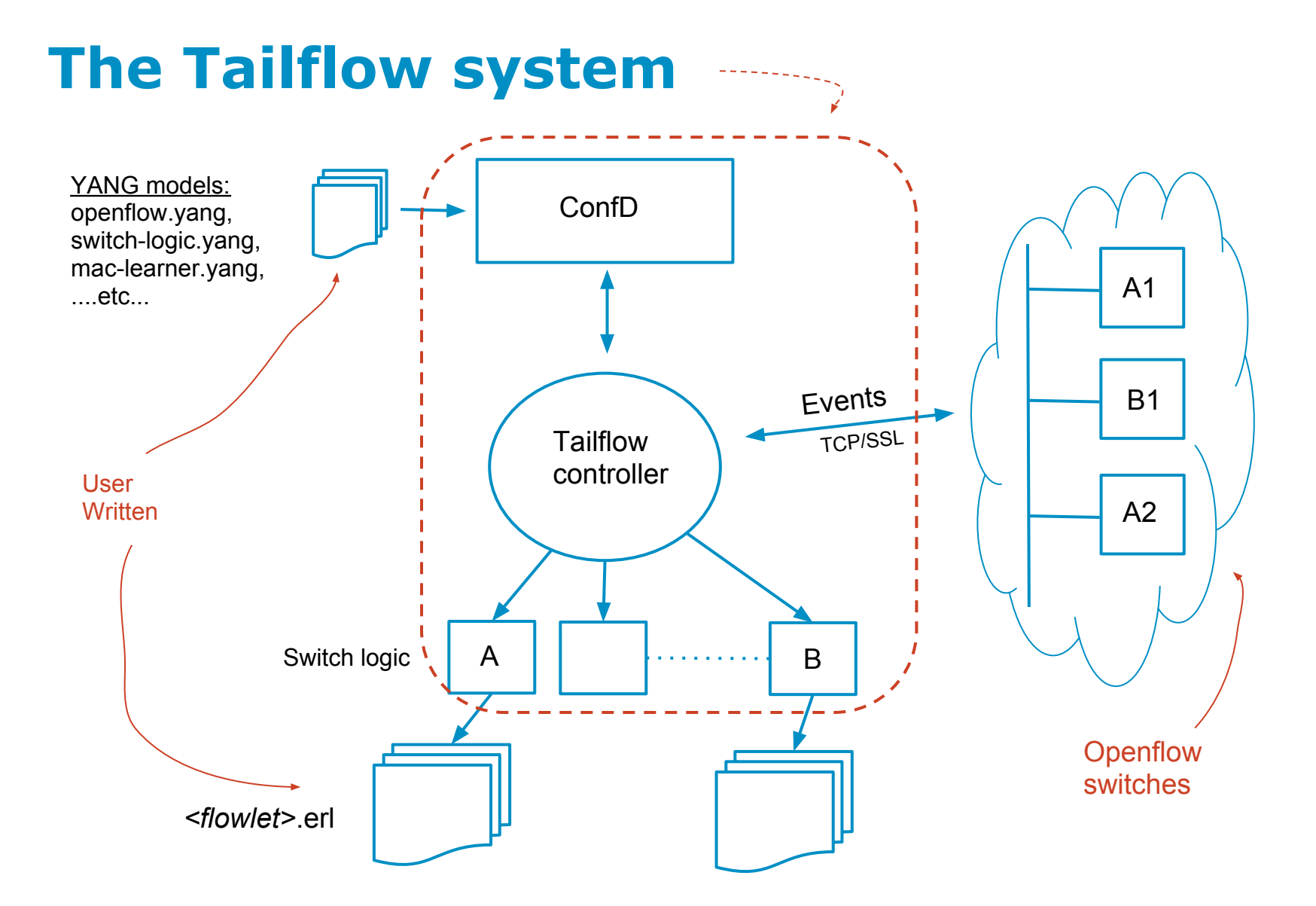

## Yang model of the controller (simplified!)

```
 container controller {
```

```
 leaf listen-port {type uint16;}
```

```
 list switch-logic {
```

```
 leaf name {type string;}
 leaf datapath-id {type datapath-id_t; description "Datapath identifier or Any";}
```
container flowlets {description "**Augmentation point for flowlets.**";}

```
 list flowlet-execution-stack {
    leaf name {type string;}
    list flowlet {
      leaf id {type identityref {base "of:flowlet-type";} description "Flowlet identifier";}
      leaf erlang-module {type string; description "Erlang module implementing the flowlet";}
    } 
  }
 }
```
}

# **Example config: l2-filter-flowlet**

```
 switch-logic switch {
    datapath-id Any;
    flowlets {
       ...
       l2-filter {
          ...see other slide...
      }
    }
    flowlet-execution-stack switch-stack {
      flowlet mac-learner {erlang-module tailflowlet mac_learner;}
      flowlet arp-replier {erlang-module tailflowlet arp replier; }
```

```
flowlet I2-filter {erlang-module tailflowlet 12 filter; }
  flowlet arp-flooder {erlang-module tailflowlet arp flooder; }
  flowlet I2-flow-maker {erlang-module tailflowlet 12 flow maker;}
 }
```

```
 start-flowlet-stack switch-stack;
```

```
 }
```
# **Yang model of:** *l2-filter flowlet*

```
identity |2-filter {base of:flowlet-type; }
```

```
 augment "/of:openflow/ofc:controller/ofc:switch-logic/ofc:flowlets" {
```
container l2-filter {

```
 list rule {ordered-by user; description "Define filter rules to be applied.";
  leaf name {type string; description "Name of filter rule.";}
```

```
 container condition {
```

```
 leaf is-arp-request {type boolean; description "Check if incoming packet is an ARP request.";}
 leaf is-on-the-same-l2-network {type boolean;
```

```
 description "Check that the L2 src and dest. are on the same virtual L2 network";}
 ...more conditions here...
```

```
©2013 TAIL-F all rights reserved
         container action {description "Specify what should be done..."}
         choice action type \{ case pass {leaf pass { type empty; description "Continue with the next flowlet";}}
            case drop {leaf drop { type empty; description "Stop any further flowlet execution";}}
            case goto {
             leaf goto {
              type leafref {
                path "/of:openflow/ofc:controller/ofc:switch-logic/ofc:flowlet-execution-stack/ofc:name";
    }
```
# **Example config: l2-filter-flowlet**

l2-filter {

```
 rule allow-arp-request {
               condition { is-arp-request true;}
               action { goto arp-stack;}
 }
            rule allow-same-l2-network {
               condition { is-on-the-same-l2-network true;}
               action { pass;}
 }
            rule deny-all {
               action { drop;}
 }
```
}

# **Example: tailflowlet\_l2\_filter.erl**

**-behaviour**(*tailflowlet*).

```
init(#flowlet_init{ip=Ip, port=Port} = X) ->
```

```
\{ok, CDB\} = tailflow_cdb:connect(Ip, Port),
Rules = get the rules(X, CDB),
#s{rules = Rules}.
```

```
packet \text{in}(\#s\{\text{rules}=Rules\} = \text{State},#event data{msg = Msg}) ->
```

```
Flow = flower flow:flow extract(0, Msg#ofp_packet_in.in_port,
                              Msg#ofp_packet_in.data),
```

```
Result = exec_rules(Rules, State, Msg, Flow),
 ....etc...
```
### **Proof of concept demo:**

Using **Tailflow** and **OpenVswitch** we implemented a control application for a simulated Data Center with virtual L2 networks.

## **OpenVswitch primer**

- A virtual switch that supports OpenFlow.
- Create bridges (switches), connect VM's.
- Create virtual networks.

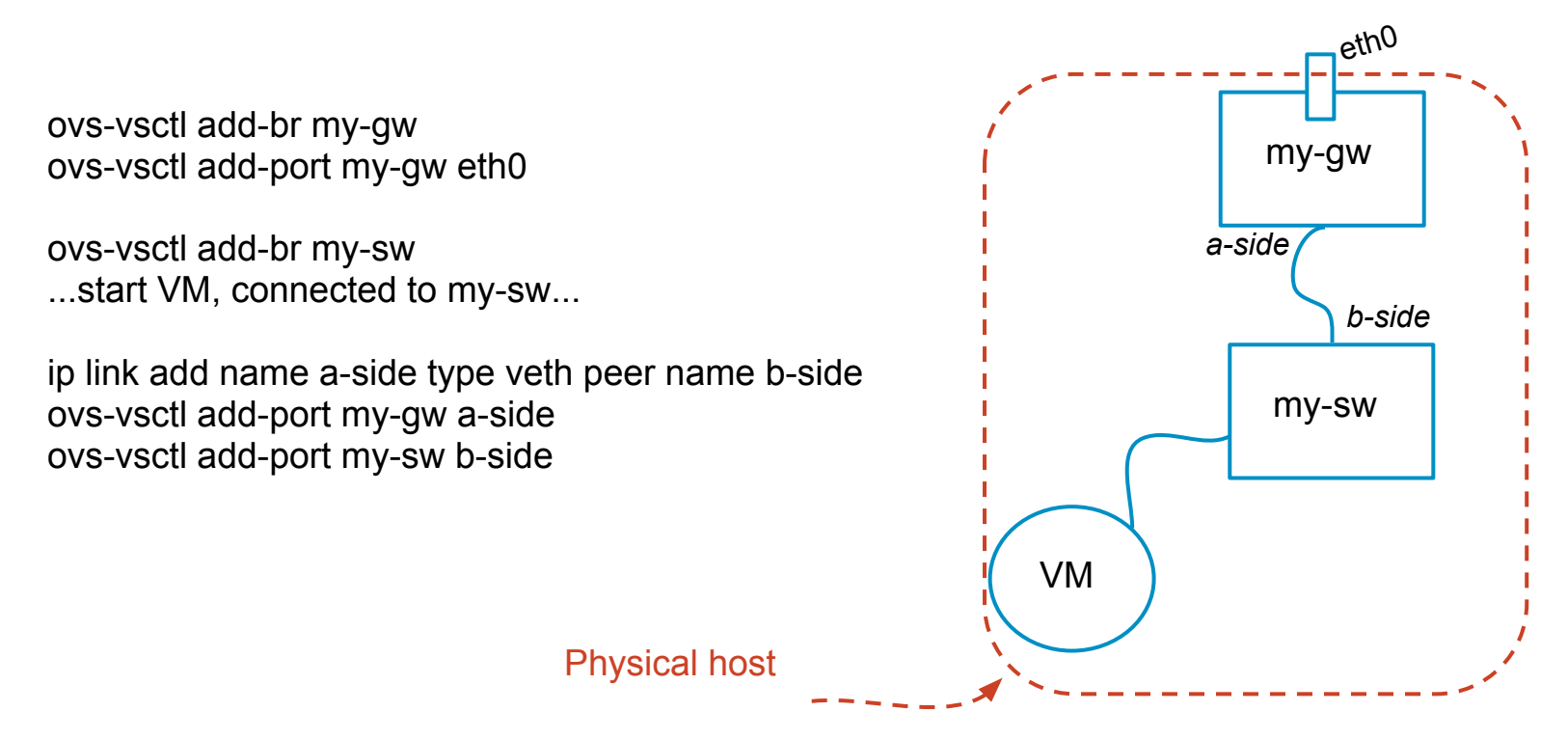

# **Controlling a simulated Data Center**

Demo: Simulated Data Center

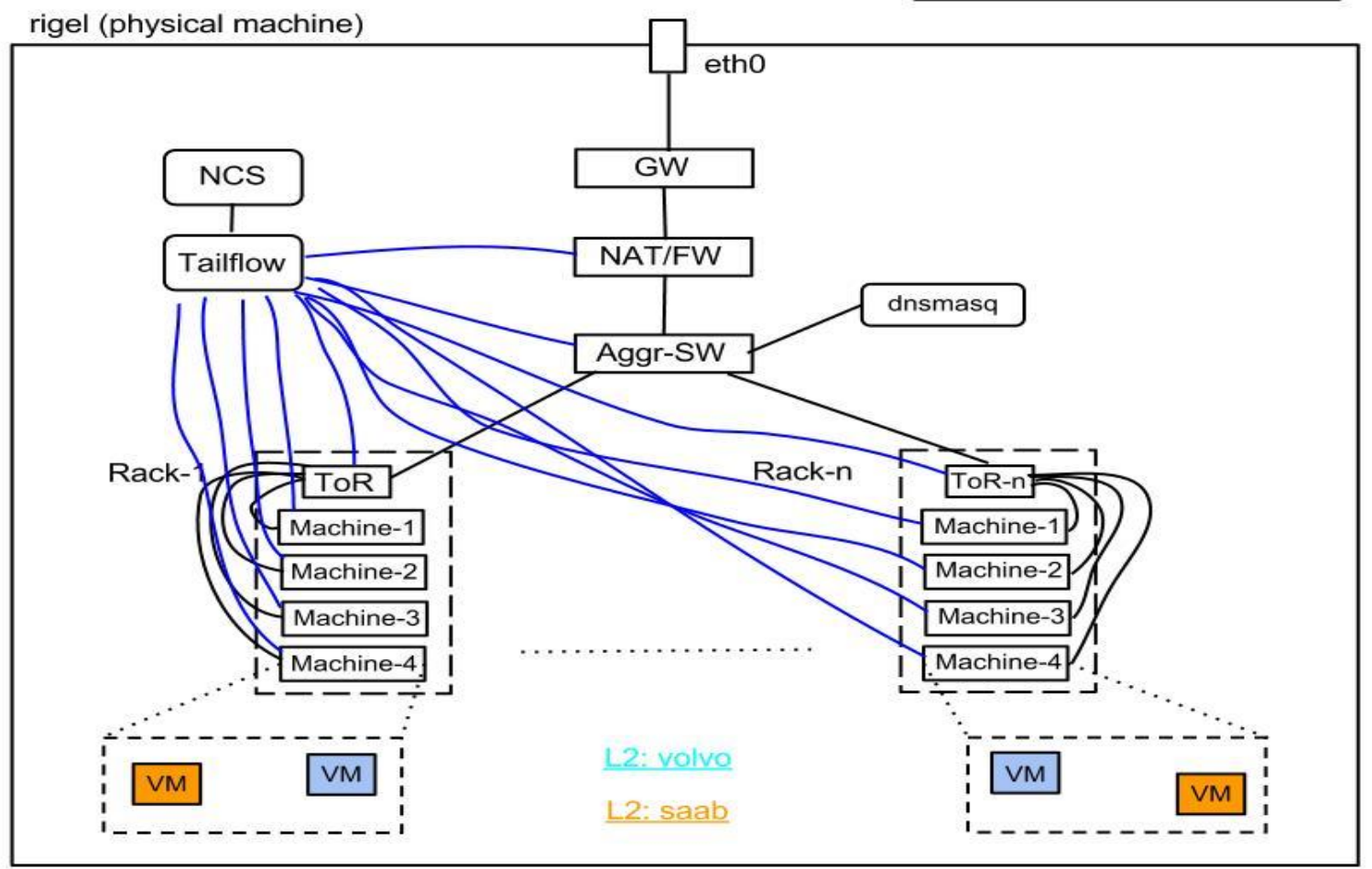

**Realistic scenario?**

The previous example, implementing a NAT/FW is not very realistic perhaps...

So let's finish with a more realistic use case scenario for Openflow: *Service Chaining*

## **SDN Use Case: Service Chaining**

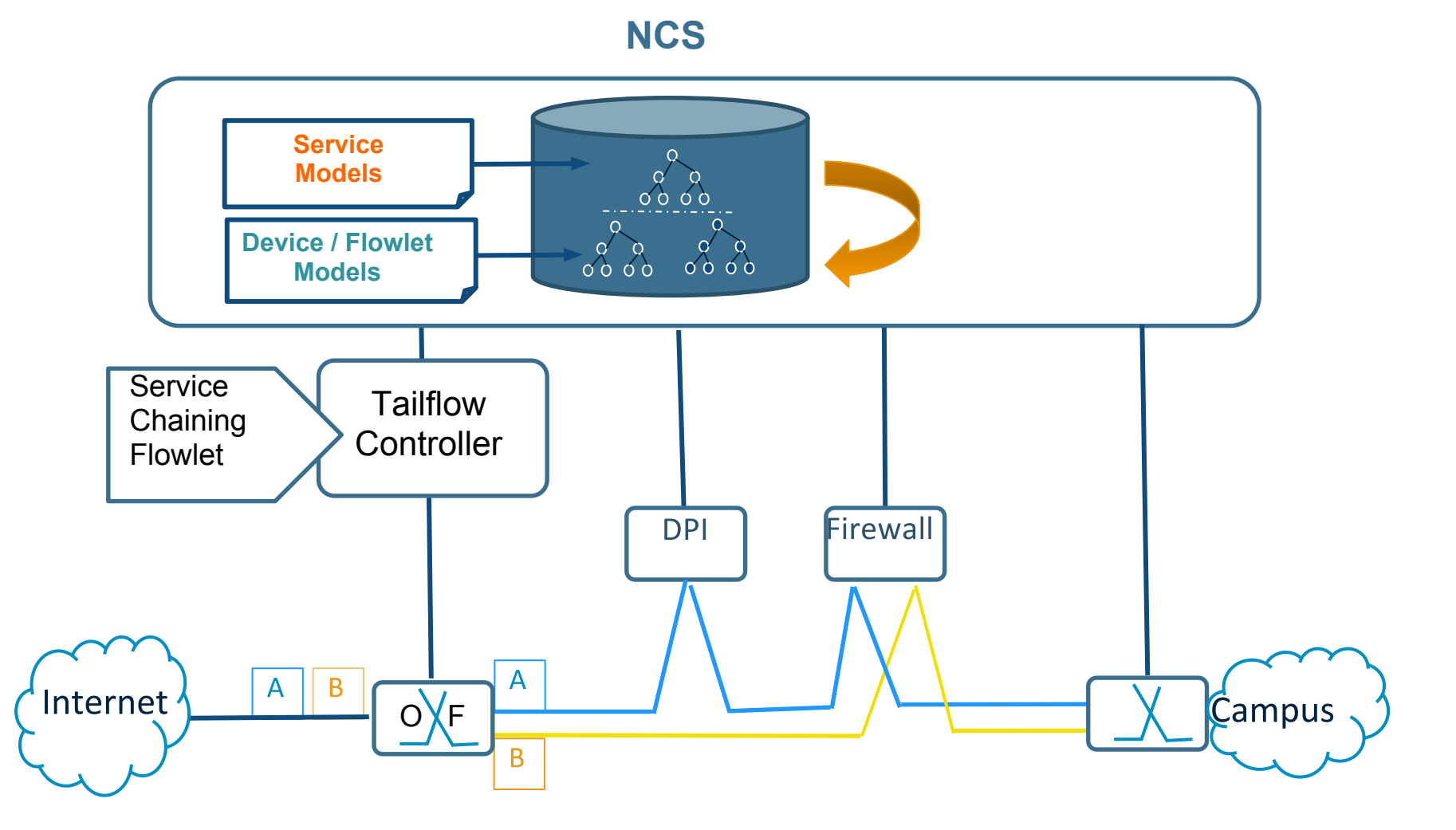

#### **Thank you for listening!**

#### **Questions?**